# **FORMULARZ OFERTY**

na zamówienie o wartości netto **poniżej 30 000** euro.

#### **I. Nazwa i adres ZAMAWIAJĄCEGO:**

Miasto Ostrów Mazowiecka

ul. 3 Maja 66, 07-300 Ostrów Mazowiecka

NIP: 759-162-50-88, REGON: 550667860

### **II. Nazwa przedmiotu zamówienia:**

**"Zakup i dostawa do siedziby Urzędu Miasta Ostrów Mazowiecka fabrycznie nowego sprzętu komputerowego, akcesoriów komputerowych oraz licencji oprogramowania".**

**III. Tryb postępowania: Zapytanie ofertowe.**

## **IV. Nazwa i adres WYKONAWCY**

.......................................................................... .......................................................................... **nr telefonu:** ..................................................... **email:** ...............................................................

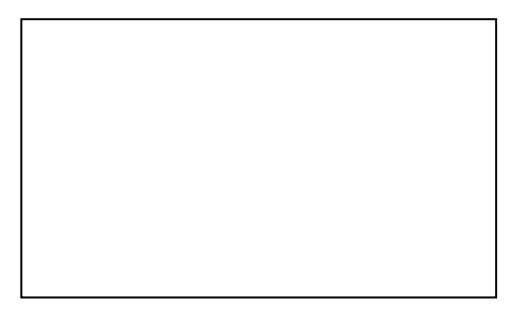

*(pieczęć Wykonawcy)* 

# **1. Oferuję wykonywanie zamówienia:**

za cenę netto :..................................zł.

(słownie netto: ......................................................................................................................zł).

cenę brutto:.......................................zł.

(słownie brutto: ..............................................................................................................................zł).

## **Szczegóły oferty:**

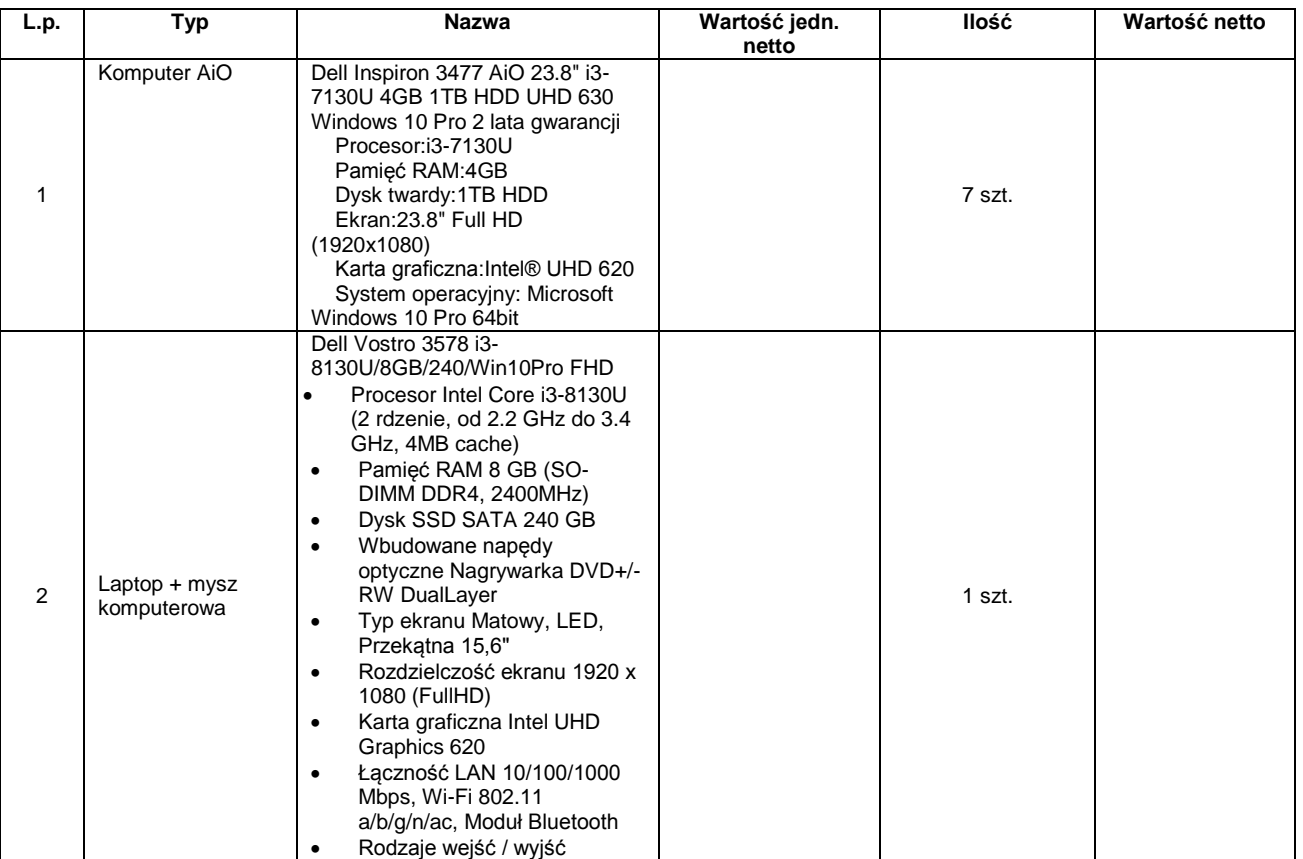

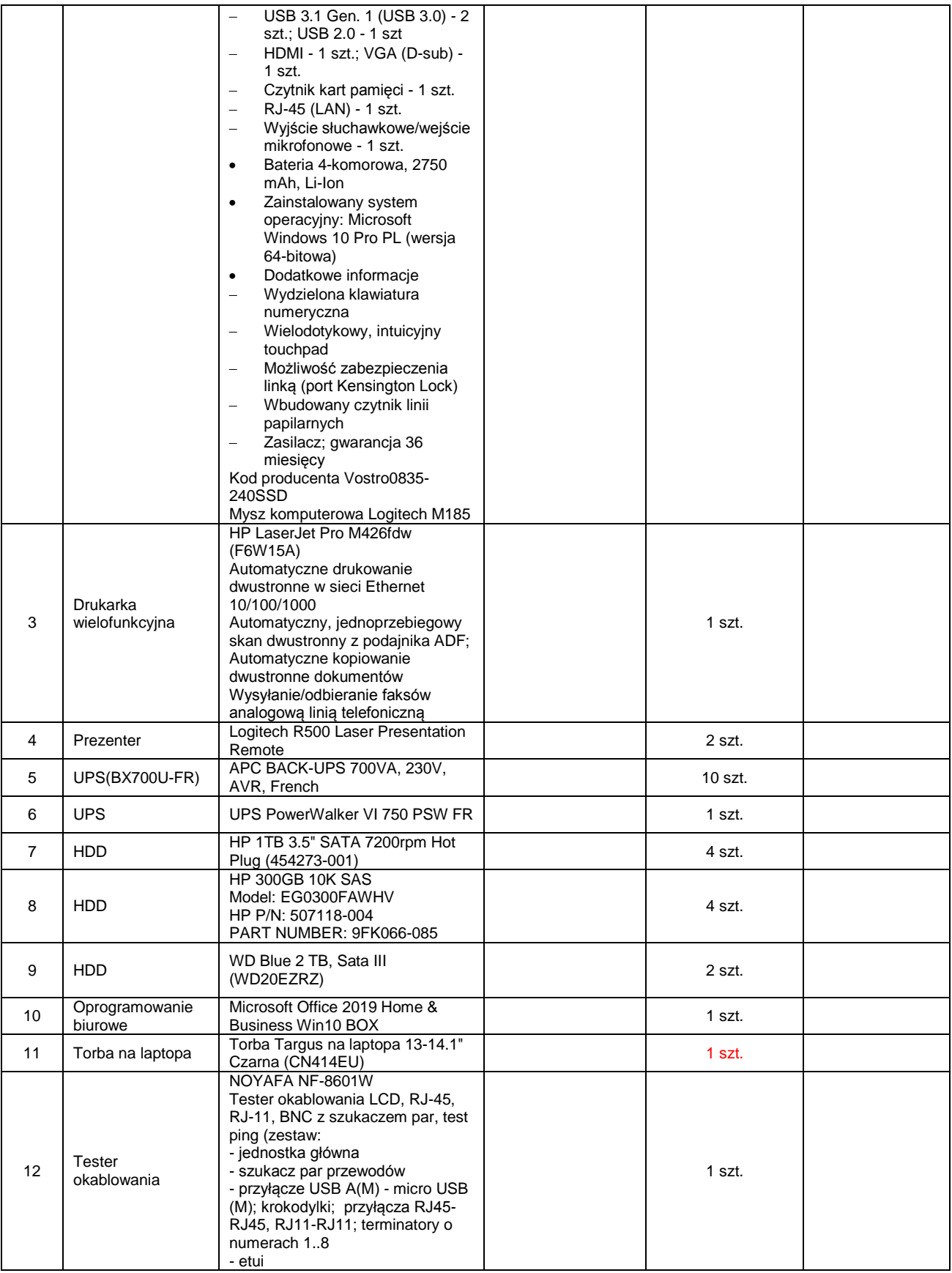

# **2. Deklaruję ponadto:**

- **a)** termin wykonania zamówienia: **dwa tygodnie od daty zawarcia umowy,**
- **b)** warunki płatności: **przelew 21 dni,**
- **c)** Okres gwarancji: **gwarancje producenta**,
- **d)** Okres rękojmi: **3 lata.**

## **3. Oświadczam, że:**

- zapoznałem się z opisem przedmiotu zamówienia i nie wnoszę do niego zastrzeżeń, posiadam doświadczenie w wykonywaniu podobnych zamówień, dysponuję osobami zdolnymi do wykonania zamówienia oraz znajduje się w sytuacji ekonomicznej i finansowej zapewniającej wykonanie zamówienia,
- dostarczony sprzęt, akcesoria i licencje będą fabrycznie nowe, dobrej jakości, wolne od wad technicznych i prawnych,
- w razie wybrania naszej oferty, zobowiązujemy się do podpisania umowy w miejscu i w terminie określonym przez Zamawiającego.

#### **4. Oświadczam, że zapoznałem się z klauzulą informacyjną dot. danych osobowych zawartą w zapytaniu ofertowym**

#### **5. Załącznikami do niniejszego formularza stanowiącymi integralną część oferty są:**

1) **Karty katalogowe/Specyfikacje techniczne** umożliwiające Zamawiającemu weryfikację oferowanego przedmiotu zamówienia.

....................................dn. ............................ ..............................................................

*podpisy osób upoważnionych do reprezentowania Wykonawcy*